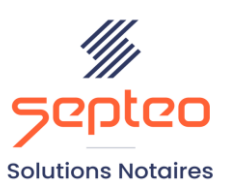

N° de déclaration<br>d'existence 91 34 01603 34

Formation accessible à toute personne en situation de handicap, contact par mail à l'adresse : referenthandicapformation@genapi.fr Pour toute autre question : formation@genapi.fr

# **PROGRAMME de la FORMATION LES OUTILS INOT AU SERVICE DE LA PERFORMANCE Sur 3 heures**

➢

**OBJECTIFS DE LA FORMATION**

- ➢ Maîtriser les outils de communication entrante et sortante ;
- ➢ Maîtriser les outils de duplication ;

➢ Maîtriser les outils de nettoyage. **PUBLIC**

➢ L'ensemble des collaborateurs de l'étude **<sup>L</sup>A QUALITE DU FORMATEUR**

**PRE-REQUIS**

➢ Connaissance de la profession notariale

## **LES METHODES PEDAGOGIQUES**

- ➢ Mise en situation sur des cas pratiques
- ➢ Formation sur la plateforme de formation et quizz de connaissances à la fin de l'institut

#### **LES MOYENS PEDAGOGIQUES**

- ➢ Formation à distance avec un ordinateur connecté à internet et équipé de micro et d'enceintes ; Connexion via le système de visioconférence Microsoft Teams et l'outil Assist By Septeo sur le matériel informatique du client
- ➢ Mise à disposition d'une documentation en ligne

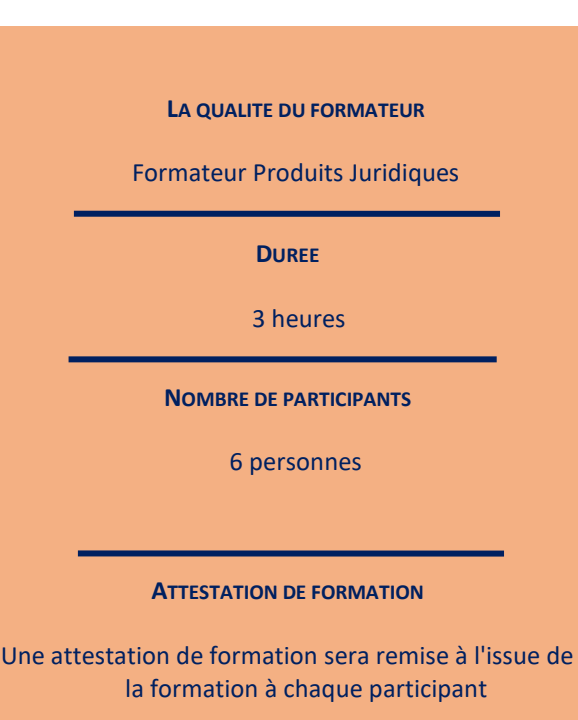

**Septeo Solutions Notaires SAS Siège Social : Font de la Banquière - 194 Av. de la gare Sud de France - 34970 Lattes Tél. : 04 67 15 97 40 - Fax : 04 67 20 02 65 SIRET : 34806504600107**

*Le plan de formation pourra être adapté en fonction du niveau de connaissance des utilisateurs. A noter qu'un temps sera alloué pendant la formation à la signature des feuilles de présence et à la rédaction du rapport de formation.*

# **Programme**

### **Les outils de communication**

- 1. Les outils à destination des clients
	- a. L'envoi de fichiers volumineux et le rattachement des éléments issus d'un partage
	- b. Les SMS
	- c. La lettre recommandée EIDAS
- 2. Les outils à destination des confrères
	- a. Le partage du dossier
- 3. Les outils à destination de l'étude
	- a. Les imports permettant la création des fiches
		- i. L'import Modèle 1
		- ii. L'import géomètre
		- iii. L'import généalogiste
	- b. Les imports permettant l'intégration des informations dans l'acte
		- i. Le lien diagnostiqueur
		- ii. L'acte sur Acte
		- iii. Les questionnaires Vendeur et Acquéreur issus de l'espace client particulier

#### **Les outils de duplication**

- 1. La duplication de dossier
- 2. La duplication d'acte
	- a. La duplication de l'acte dans le même dossier et le remplacement des comparants
	- b. La duplication de l'acte dans un autre dossier

i. Seul

- ii. Avec les éléments liés
- 3. La duplication de courriers
	- a. La duplication Word
	- b. La duplication iNot
- 4. La duplication et le rangement des annexes par INOT SCAN

5.

# **Les outils de nettoyage : la gestion des doublons**

- 1. La gestion des doublons de fiches clients
- 2. La gestion des doublons des fiches immeubles